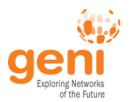

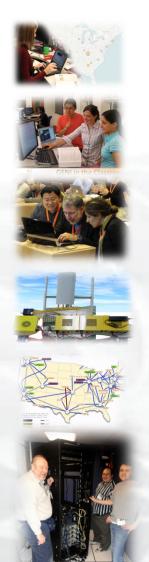

# **GENI**

## **Exploring Networks of the Future**

Niky Riga

www.geni.net

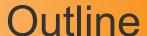

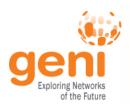

## GENI – Exploring future internets at scale

The GENI Concept

**Building GENI** 

Experimental and Classroom use of GENI

What's next for GENI?

GENI: An experimenter's view

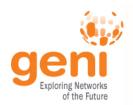

## Global networks are creating extremely important new challenges

#### Science Issues

We cannot currently understand or predict the behavior of complex, large-scale networks

Valeian of the GPL US

#### Innovation Issues

Substantial barriers to at-scale experimentation with new architectures, services, and technologies

#### Society Issues

We increasingly rely on the Internet but are unsure we can trust its security, privacy or resilience

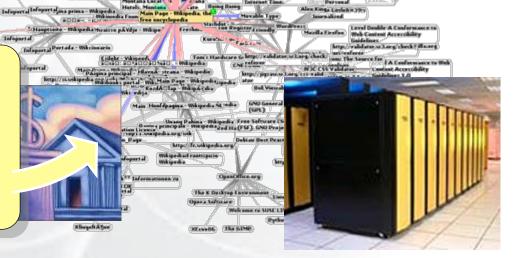

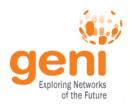

## **GENI: Infrastructure for Experimentation**

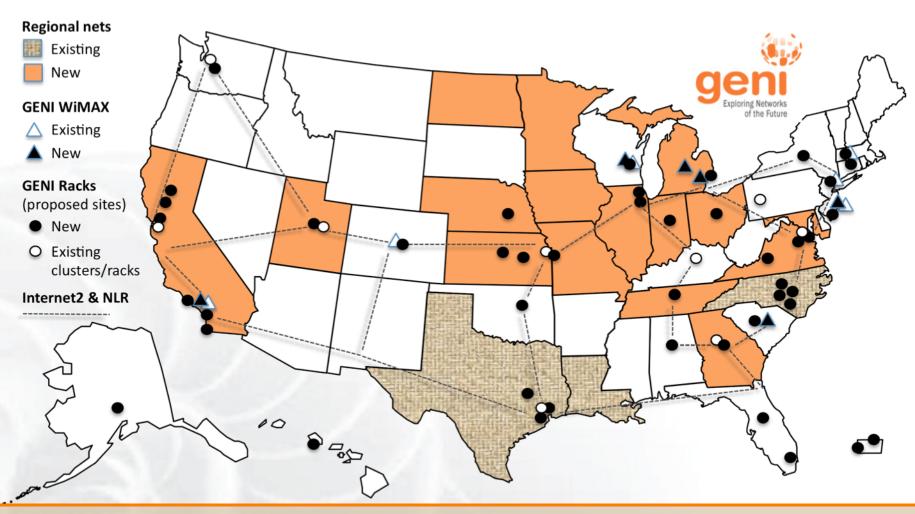

GENI provides compute resources that can be connected in experimenter specified Layer 2 topologies.

# **GENI: Infrastructure for Experimentation** Regional ne

GENI provides compute resources that can be connected in experimenter specified Layer 2 topologies.

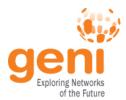

## Multiple GENI Experiments run Concurrently

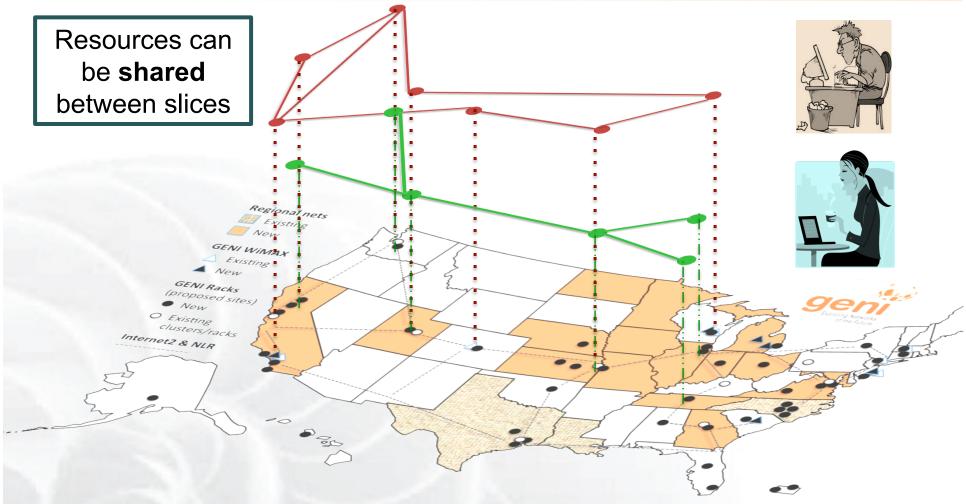

## Experiments live in isolated "slices"

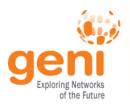

## GENI is "Deeply Programmable"

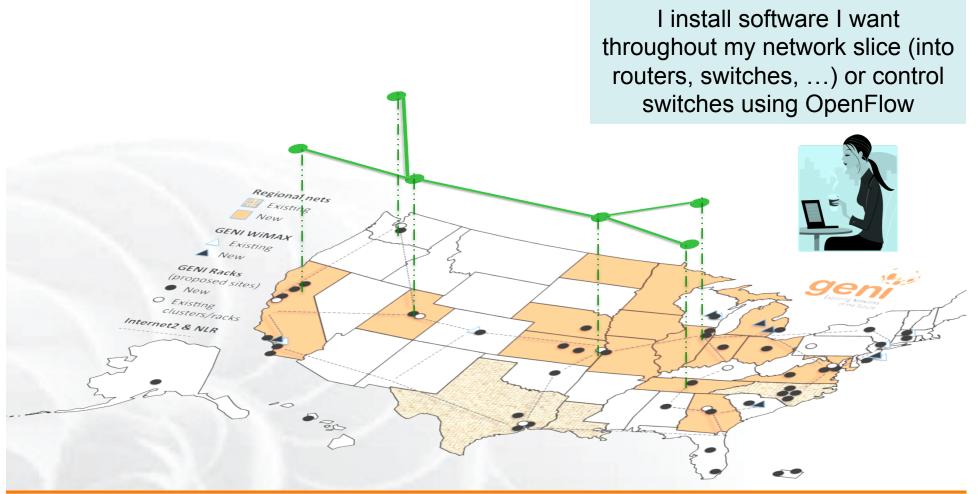

Experimenters can set up custom topologies, protocols and switching of flows

#### **Compute Resources**

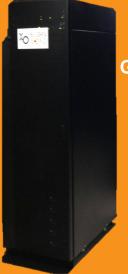

GENI Racks: small clouds
Virtual Machines
Bare metal Machines

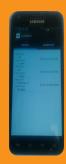

Android Phones

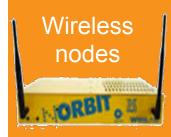

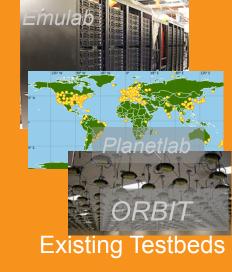

# Network Resources Layer 2 VLANS and Access to Programmable Switches

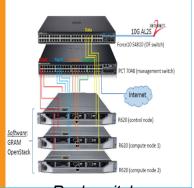

Rack switches

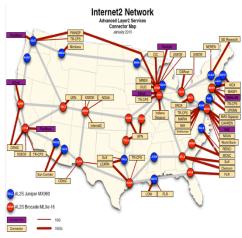

Internet2: US Research Backbone

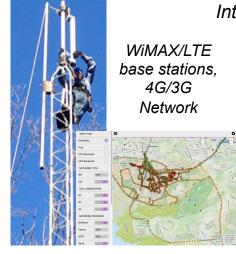

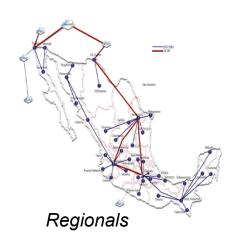

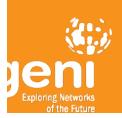

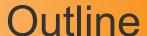

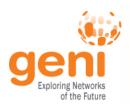

## GENI – Exploring future internets at scale

The GENI Concept

**Building GENI** 

Experimental and Classroom use of GENI

What's next for GENI?

GENI: An experimenter's view

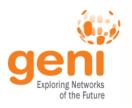

## A bright idea

## "I have a great idea."

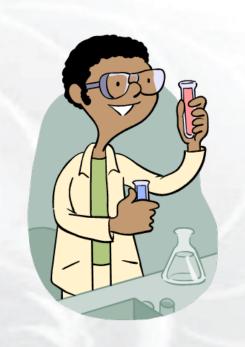

## "That will never work."

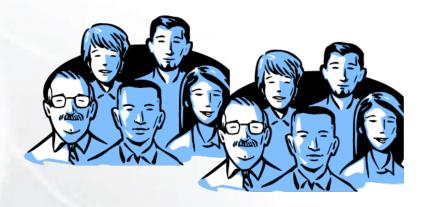

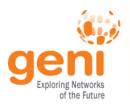

## Let's try it out!

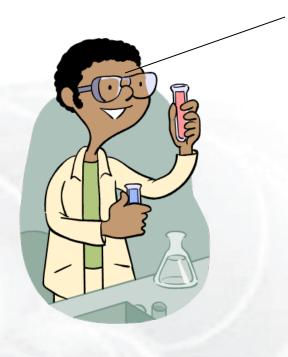

My new architecture worked great in the lab, so now I'm going to try a larger experiment for a few months.

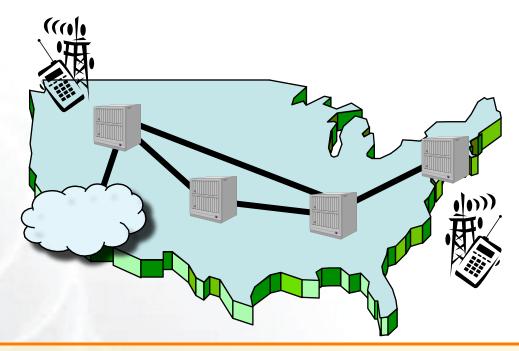

He uses a modest slice of GENI, sharing its infrastructure with many other concurrent experiments.

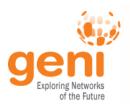

## It turns into a really good idea

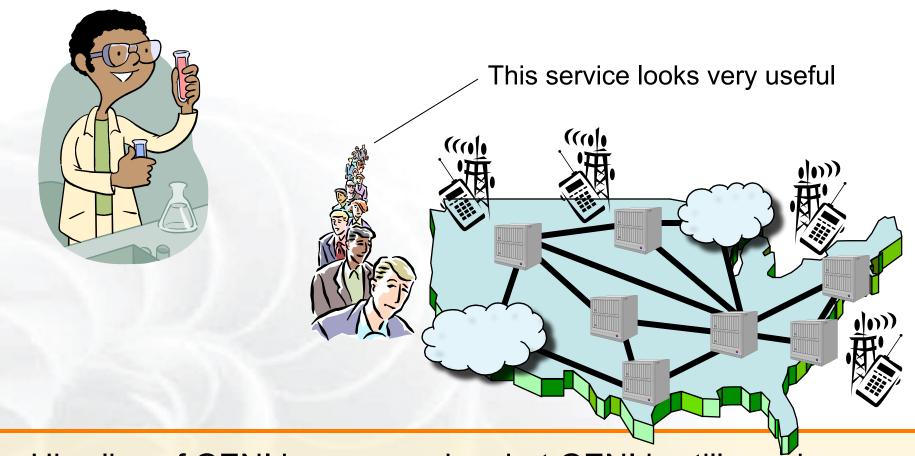

His slice of GENI keeps growing, but GENI is still running many other concurrent experiments.

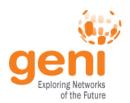

## Attracts real users

"Looks like an app to me."

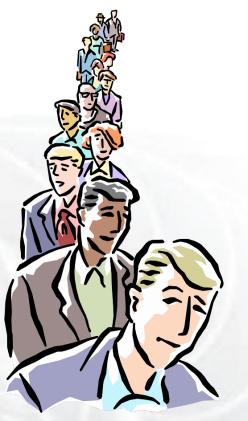

"It's my very own GENI slice."

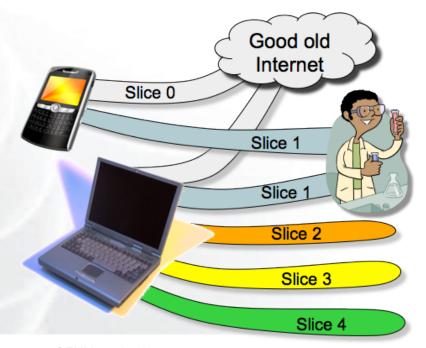

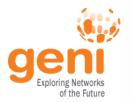

## "Boy did I learn a lot!"

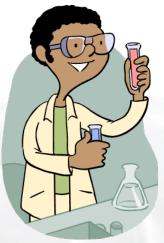

"What a cool service."

(I wonder how it works.)

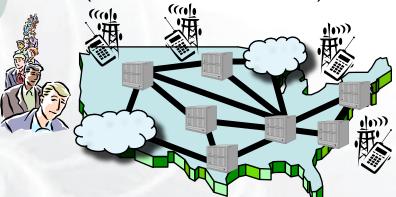

"I always said it was a great idea."

(But way too conservative.)

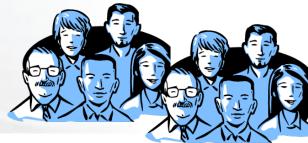

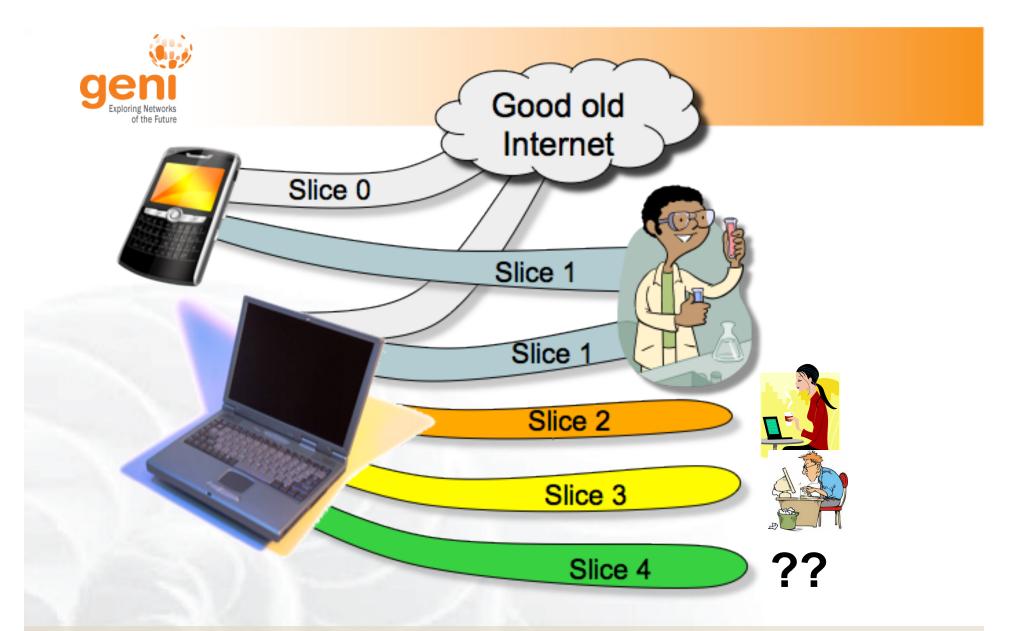

If you have a great idea, check out the NSF CISE research programs for current opportunities.

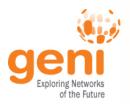

## Moral of this story

#### GENI is meant to enable . . .

- At-scale experiments
- Internet-incompatible experiments
- Both repeatable and "in the wild" experiments
- 'Opt in' for real users
- Instrumentation and measurement tools

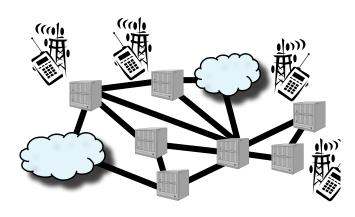

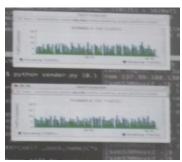

GENI creates a huge opportunity for ambitious research!

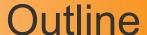

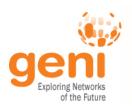

## GENI – Exploring future internets at scale The GENI Concept

## **Building GENI**

Experimental and Classroom use of GENI

What's next for GENI?

GENI: An experimenter's view

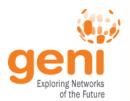

#### Federation

#### GENI grows by GENI-enabling heterogeneous infrastructure

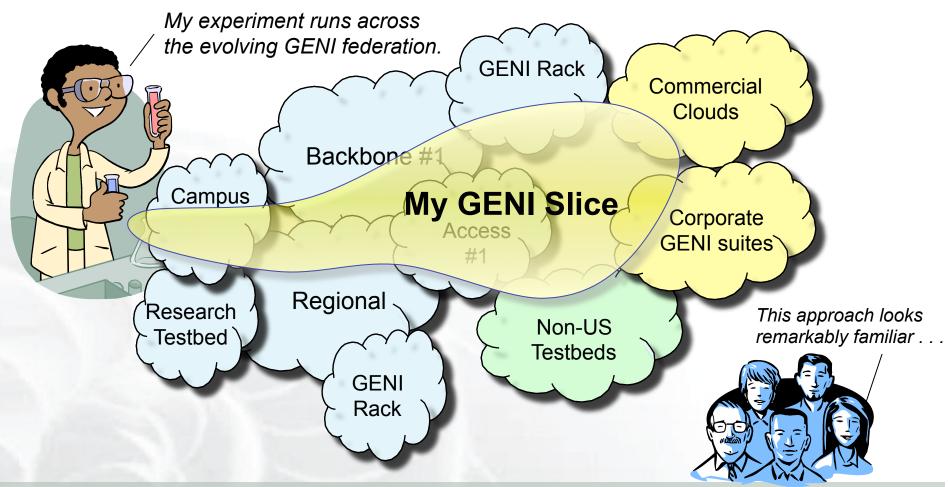

Avoid technology "lock in" and grow quickly by incorporating existing infrastructure

#### **GENI's footprint** PNWGP IG **NYSERNet** Washington IG IG GPO (EG **MICHIGAN** Cornell UMASS Portland. (O) IG IG (O) NoX Minnea polis IG WSU MERIT Stanford UCD Northwestern Chicago EG NYSERNet EG IG IG EG IG EG CENIC MAGPI, Princeton OHMDC Colorado ESNet IG IG Den ver Philadelphia Sunniyyale StarLight MAX STANFORD UEN COLORADO Kettering Max D.C. (O) CENIC UMKC CAAREN IG IG IG IG IG (IG IG IG Utah Illinois CG UtahDDC MOXI IG. Kansas Raleigh RENCI NCSU IG IG IG Missouri CG Los Angeles MOXI EG Tulsa CenturyLink Phoenix WRN Clemson IG IG Clemson KyRON Kentucky Campus Network IG IG WIMAX/LTE IG LEARN El Paso TAMU Dallas GATech PeachNet UKYPKS2 Advanced Layer2 Service POP EG Baton Rouge Jackson ville InstaGENI Rack Houston FLR ExoGENI Rack (EG EG Houston OpenGENI Rack CiscoGENI Rack Regional Network

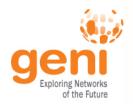

#### **Build GENI at sufficient scale**

## Infeasible to build a testbed as big as the Internet

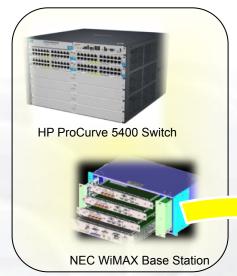

**GENI-enabled** equipment

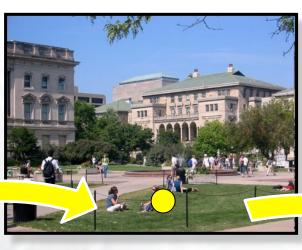

GENI-enabled campuses, students as early adopters

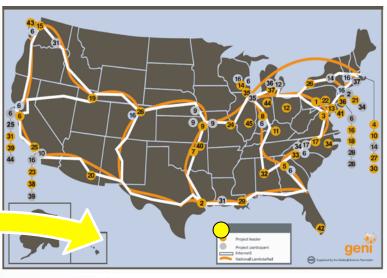

"At scale" GENI prototype

GENI-enable testbeds, commercial equipment, campuses, regional and backbone networks

Campus photo by Vonbloompasha

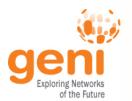

#### **GENI Network Architecture**

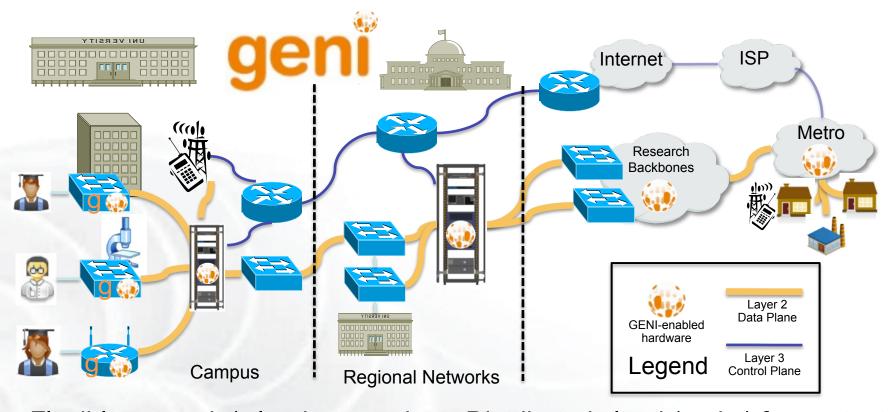

- Flexible network / cloud research infrastructure
- Also suitable for physics, genomics, other domain science
- Distributed cloud (racks) for content caching, acceleration, etc.

#### Wisconsin: a Great Example CIC OmniPoP mx2010 600W. Chicago I2 ION WASH 12 ION CHIC MOXI CIC **GENI Mesoscale** OpenFlow Switch Switch in WASH gi0/20 et-0/3/0 et-8/0/0 **Internet 2** et-3/1/0 To other GEN PoP Port campuses HundredGigE0/0/0/ rx-cssc-b380-1-core **GENI** ASR9922 Rack Connectivity VLANs 925-929 Port Te0/9/0/2 Suman Banerjee, Pl **VLAN 1751** through MOXI VLAN 2497 Regional VLAN 912 Port **VLAN 929** te1/1 Parmesh VLAN 3503 VLANs 930-939 Ramanathan, s-cssc-b380-3-core Port 4500-X PI 123/23 Lab: On-campus OF resources **Campus** Connection Resources Dale W. to local wings lab Carter, community (CS Research Users) Campus admin **WIMAX**

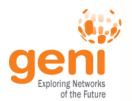

## Example regional network **CENIC OpenFlow buildout**

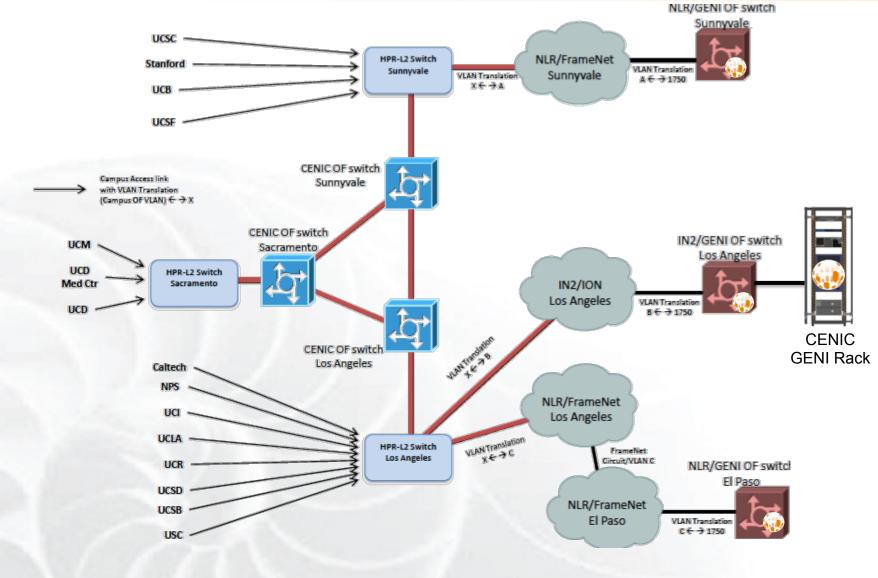

**GENI Introduction** 

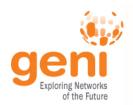

## Creating and deploying GENI racks

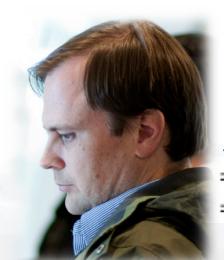

Ilia Baldine **RENCI** More resources / rack, fewer racks

Rick McGeer Fewer resources / rack, more racks

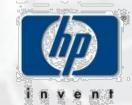

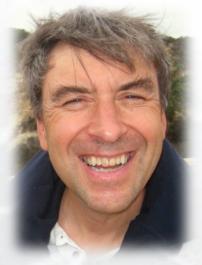

Rajesh Narayanan DELL

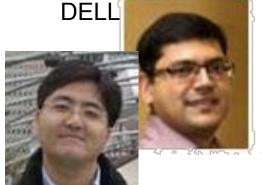

**KC Wang Clemson** 

Latest addition

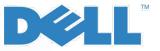

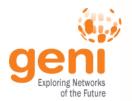

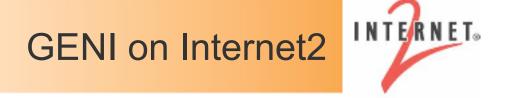

- Collaboration to implement national-scale infrastructure
  - sliced and deeply-programmable
  - incorporating OpenFlow/SDN switches, GENI Racks, etc.
  - high-speed (10-100 Gbps)
- Internet2 provides dynamic link provisioning to GENI experimenters
  - Uses AL2S (Advanced Layer 2 Services)
- Experimenters can run OpenFlow controllers in AL2S
  - Experimenter roundtable session: 1.30am

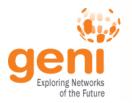

#### **GENI Wireless**

#### **Agreement with Sprint**

- Sprint and Rutgers University have signed a master spectrum agreement
- encompassing all Wireless sites, to ensure operation in the EBS Band.
- An emergency stop procedure, in case of interference with Sprint service, has been agreed upon.

#### **Prototyping and Deploying LTE in GENI**

- NSF Funded effort led by Ivan Seskar
- 2 year projects
- 10 proposed sites

LTE Developers session Wed: 4pm - 5:30pm

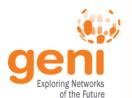

#### **GENI Wireless 2015**

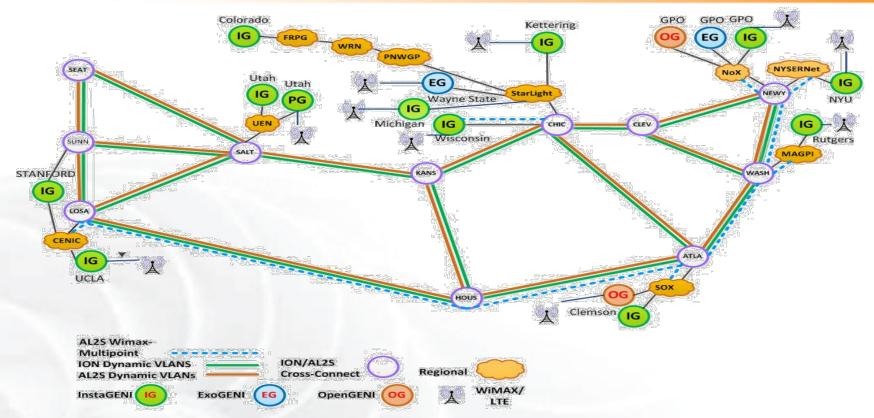

- 26 Wimax Base Stations in 13 Sites
- 90 android handsets available to experimenters
- Sliced, virtualized and interconnected through AL2S
- Prototype LTE Deployment at Rutgers and Kettering

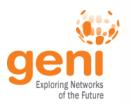

## **GENI Operations**

## **GMOC**: GENI Meta-operation Center

- Keeps track of outages
- Notification system for resource reservation
- Monitors most GENI Aggregates
- Coordinates LLR Requests
  - Legal Law Enforcement & Regulatory

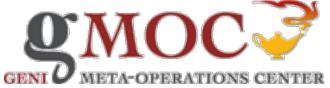

Handles Emergency Stop

## **GENI Monitoring Portal** developed by UKY

Monitoring hands-on Demo Operations Session - Wed 4pm-5:30pm

https://mail1.grnoc.iu.edu/mailman/listinfo/experimenter-ops

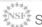

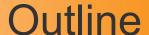

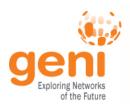

GENI – Exploring future internets at scale The GENI Concept **Building GENI** 

**Experimental and Classroom use of GENI** 

What's next for GENI?

GENI: An experimenter's view

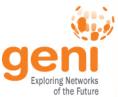

## **GENI Use By Numbers**

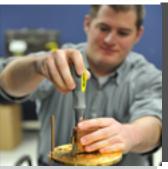

4300 Users

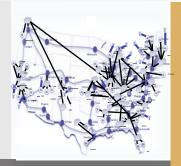

2600

Students trained on GENI by

45

Different instructors

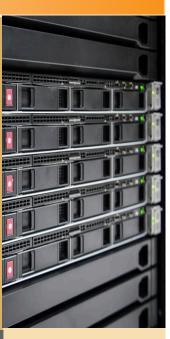

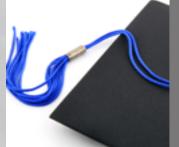

200+

publications

CSEDU • May 25th 2015

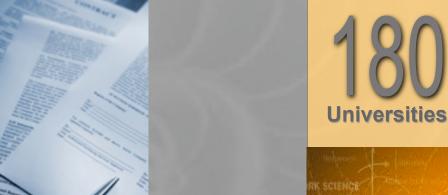

National Science Founda

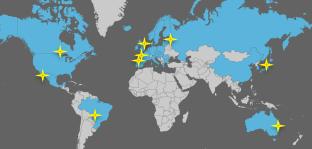

30 Countries

100,000+

**Experiments** instantiated

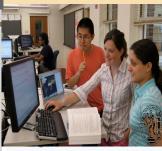

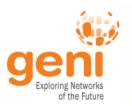

#### Use of GENI in Education

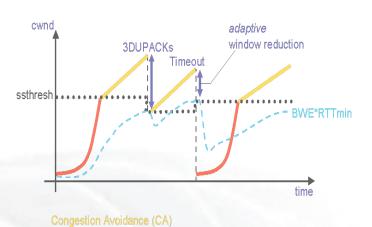

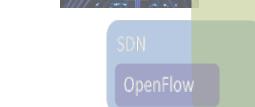

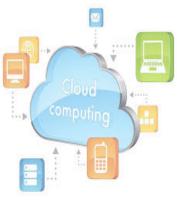

**New technologies** 

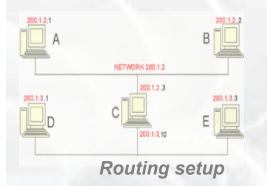

Slow-start (SS)

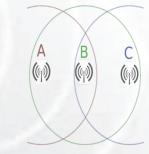

Protocol Behavior

Wireless Communication

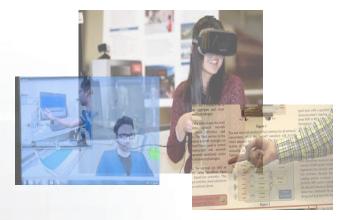

**Semester Projects** 

#### **Teach Basic Concepts**

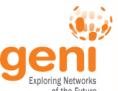

#### **GENI** in the Classroom

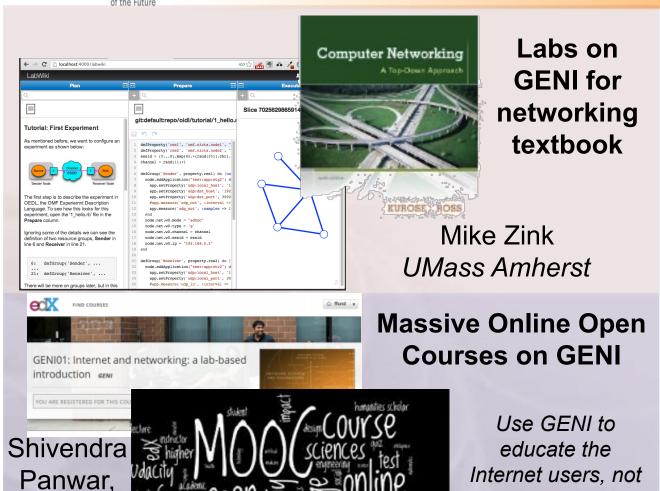

#### **GENI Modules to teach** networking concepts

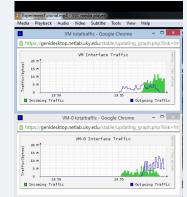

#### Example Demo Module

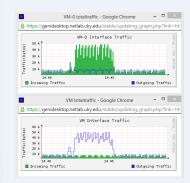

Example Assignment Kevin Jaffay, Jay Aikat **UNC-Chapel Hill** 

**Thanasis** 

Korakis

NYU Poly

the Internet

creators.

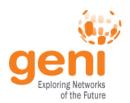

#### FIA Teams have Slices on GENI

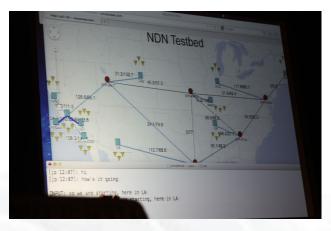

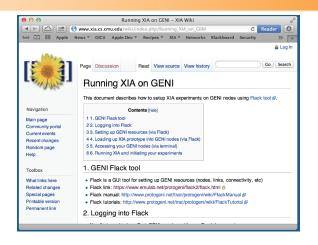

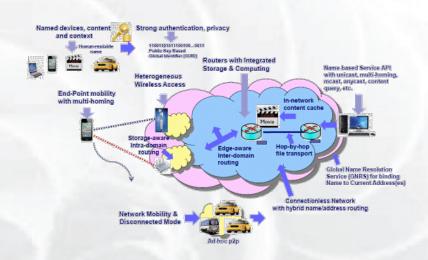

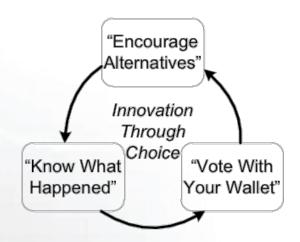

## **GENI** is a unique testbed that can support these teams.

### Software Defined Networking Research

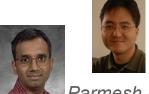

KC Wang Clemson U.

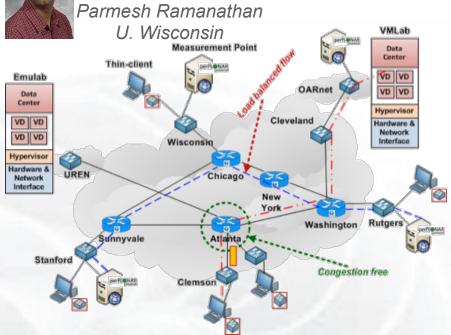

**GENI Cinema** 

Improve in-time weather forecasting using Software Defined e**X**changes Mike Zink Umass Amherst

#### GENI is the largest multi-domain SDN testbed

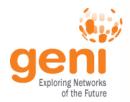

## US Ignite: Builds application of the future

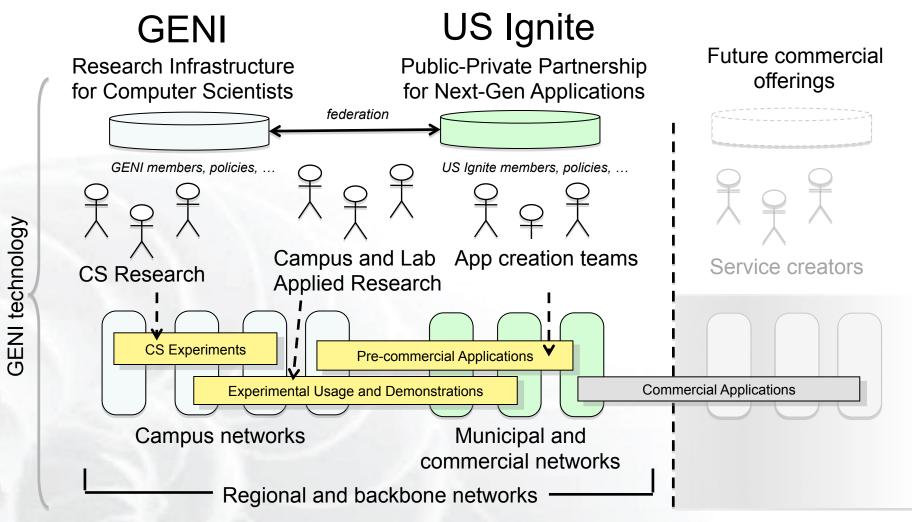

US Ignite promotes advanced applications and infrastructure leveraging GENI research and technologies.

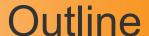

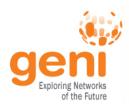

GENI – Exploring future internets at scale

The GENI Concept

**Building GENI** 

Experimental and Classroom use of GENI

What's next for GENI?

GENI: An experimenter's view

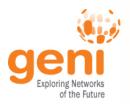

### Interested in GENI Enabling your Campus?

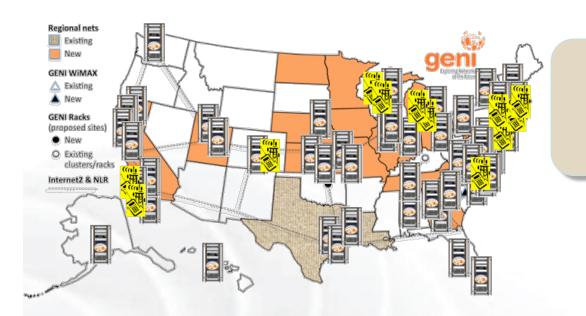

"GENI-enabled" means . . .

OpenFlow + GENI racks, plus
WiMAX on some campuses

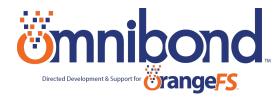

OpenGENI vendor

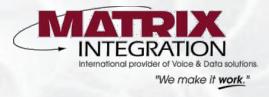

InstaGENI vendor

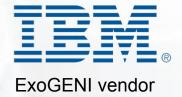

### To buy a GENI Rack talk to rack vendors or GPO

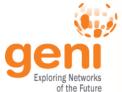

#### **GENI's International Collaborations**

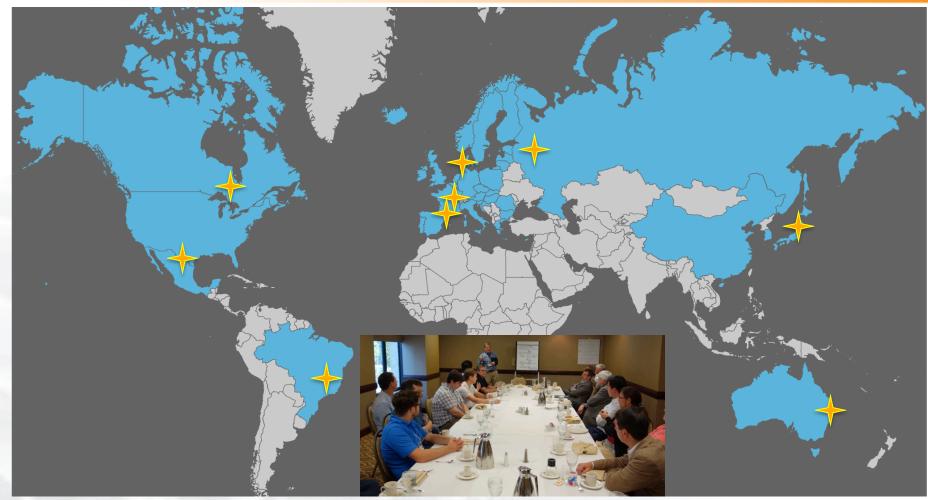

GENI is working actively with peer efforts on five continents to define and adopt common concepts and APIs.

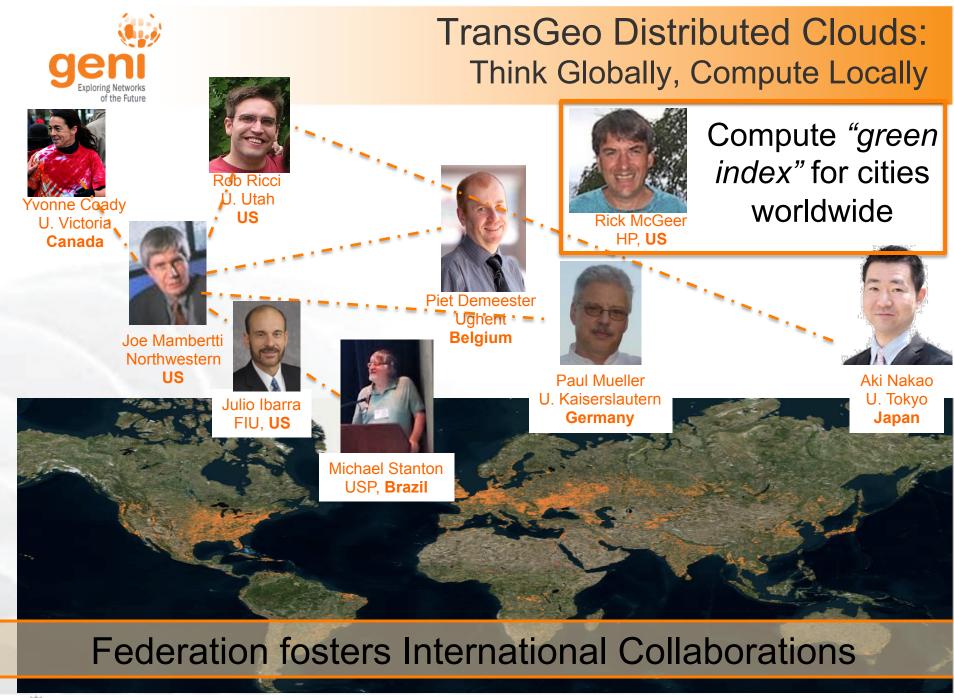

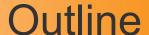

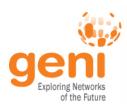

GENI – Exploring future internets at scale The GENI Concept

**Building GENI** 

Experimental and Classroom use of GENI

What's next for GENI?

**GENI:** An experimenter's view

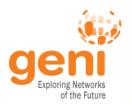

#### **GENI: Terms and Definitions**

# Slice

Abstraction for a collection of resources capable of running experiments

- An experiment uses resources in a slice
- Slices isolate experiments
- Experimenters are responsible for their slices

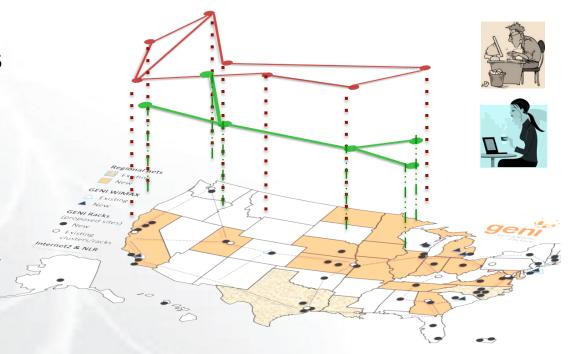

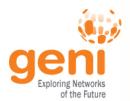

## Clearinghouse and Aggregates

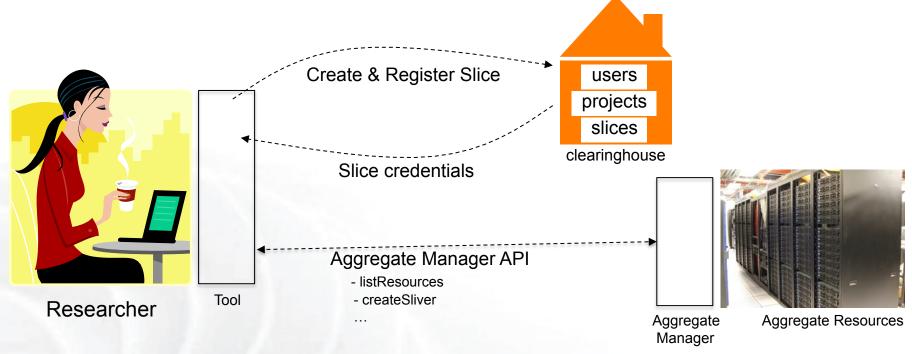

- Clearinghouse: Manages users, projects and slices
  - Standard credentials shared via custom API or new Common CH API
  - GENI supported accounts: GENI Portal/CH, PlanetLab CH, ProtoGENI CH
- Aggregate: Provides resources to GENI experimenters
  - Typically owned and managed by an organization
  - Speaks the GENI AM API
  - Examples: PlanetLab, Emulab, GENI Racks on various campuses

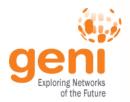

# **GENI User Authentication**

The GENI Portal leverages InCommon for single sign-on authentication

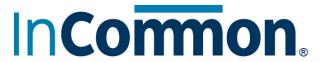

Experimenters from 304 educational and research institutions have InCommon accounts

For many experimenters:

- no new passwords
- familiar login screens

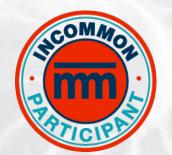

**GENI Project Office** runs a federated IdP to **provide accounts** for non-federated organizations.

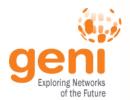

#### **GENI: Terms and Definitions**

- Sliver: One or more resources provided by an aggregate
  - E.g. Bare machines, virtual machines, VLANs

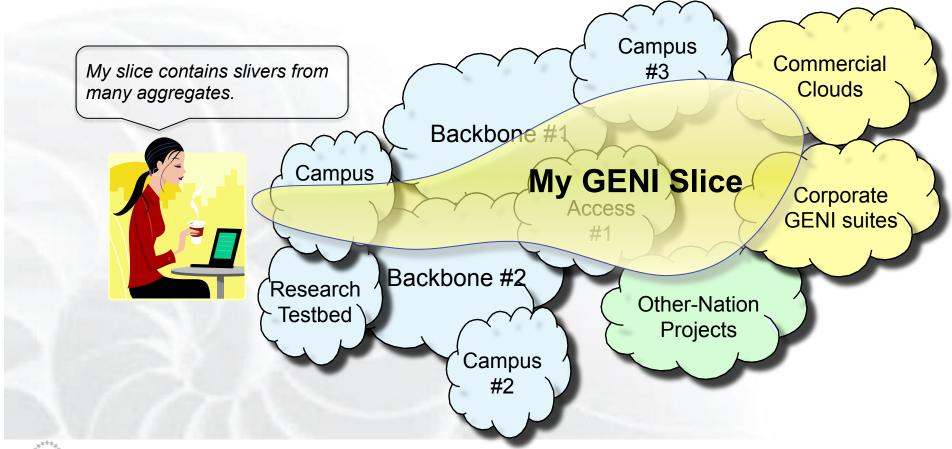

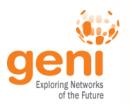

- RSpecs: Lingua franca for describing and requesting resources
  - "Machine language" for negotiating resources between experiment and aggregate
  - Experimenter tools eliminate the need for most experimenters to write or read RSpec

```
<?xml version="1.0" encoding="UTF-8"?>
<rspec xmlns="http://www.protogeni.net/resources/rspec/2"</pre>
       xmlns:xsi="http://www.w3.org/2001/XMLSchema-instance"
       xsi:schemaLocation="http://www.protogeni.net/resources/rspec/2
                           http://www.protogeni.net/resources/rspec/2/request.xsd"
       type="request" >
 <node client id="my-node"</pre>
        exclusive="true">
    <sliver type name="raw-pc" />
  </node>
                                            RSpec for requesting a single node
</rspec>
```

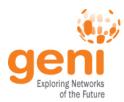

#### Reserving Resources using RSpecs and the AM API

- Experimenter tools and aggregates talk to each other using resource specifications (RSpecs) and the GENI Aggregate Manager API (GENI AM API)
- Advertisement RSpec: What does an aggregate have?
- Request RSpec: What does the experimenter want?
- Manifest RSpec: What does the experimenter have?

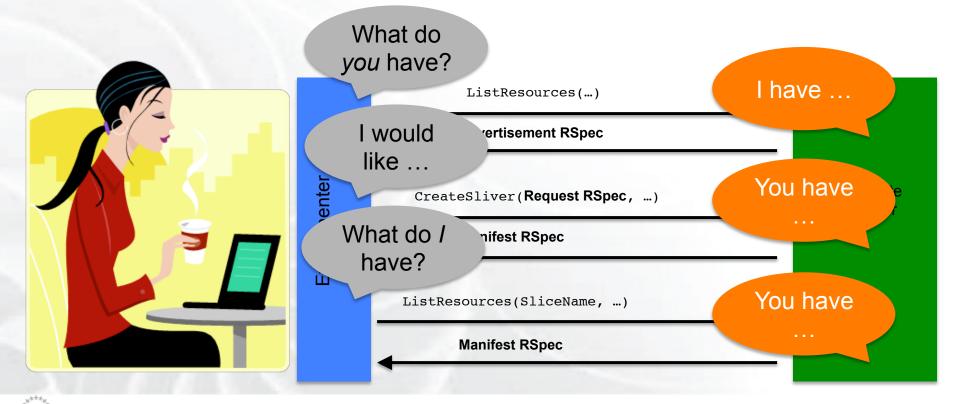

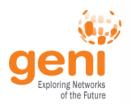

# Putting it all Together: Demo

#### Demo

- Login to the GENI Portal
- Create a slice
- Create a sliver at one aggregate
  - Two computers (VMs), connected by a LAN
- Install and run software on the machines
- View output of software
- Delete sliver
- Experimenter tool: Jacks

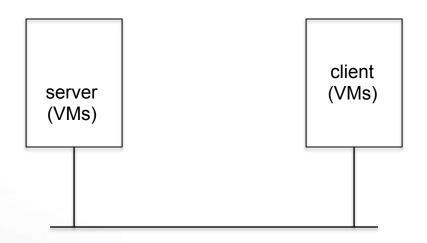

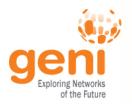

# Do Try This at Home!

- Tutorials on the GENI wiki
  - Look for the icon on the GENI wiki and then click on for tutorials
- Participate in the hands-on tutorials at the GEC
- Get a GENI account today!

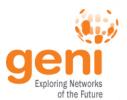

### Get a GENI Account Today!

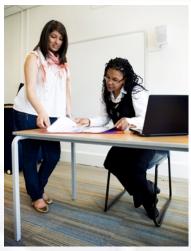

#### At the GEC:

- Registration Desk

- Experimenter drop-in

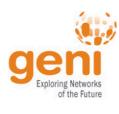

#### Welcome to GENI

GENI is a new, nationwide suite of infrastructure supporting "at scale" research in networking, distributed systems, security, and novel applications. It is supported by the National Science Foundation, and available without charge for research and classroom use.

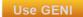

#### Find out more about using **GENI**

- · New to GENI?
- Information for GENI experimenters
- Published research that used **GENI** resources
- Get help using GENI

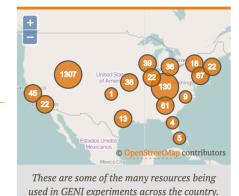

Online: https://portal.geni.net

Email: help@geni.net

Students need a professor to create a GENI project

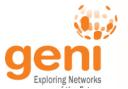

# **GEC23 Agenda Overview**

Newcomers Day - Mon June 15 General Sessions 1 - Tue June 16 General Sessions 2 - Wed June 17 Developer Day - Thu June 18 Breakfast / Newcomers Breakfast (7.30am - 8.30am) Architects Breakfast An Overview Chancellor Ballroom **Breakfast** Meeting (7.30am - 9am) Registration + Breakfast of GENI (7.30am - 9.30am) By invitation Chancellor Ballroom (8am - 9am) (8am -Chancellor Ballroom (8am -Chancellor Ballroom 9.15am) 9.15am) Alma Mater Technology Operations Plenary Presentation + Demo: An Introduction to (8.30am - 10.30am) Developer Experimenter GENI and Experimentation using GENI and (9am - 10am) Demo Lightning Talks Roundtable Support Monitoring Alma Mater (9.30am - 10am) Illinois Ballroom (9am -Office Hours Office Hours Chancellor Ballroom 10.30am) (by (by Alma Mater appointment) appointment) Break (10am - 10.15am) Break (10am - 10.30am) Technology Technology **Tutorial: Getting Tutorial: Getting** Tutorial: Break (10.30am - 11am) Break (10.30am - 11am) Tutorial: Started with GENI Started with GENI -Building Software **Build your** Part 1 Part 1 Presentation: Experiments GENI Opt-In: own Cloud Defined Developer (10.15-11.30am) (10.15-11.30am) Intro to using the Bringing Real GENI Future using Exchanges Drop-In / Developer Alma Mater Technology OpenFlow **GENI** and Users and (SDX) CloudLab 11am Alma Mate Experimente Planning II Roundtable SAVI Testbeds Traffic to (10.30am · (10.30am -Drop-In (11am -(11am -Presentation + Demo: Intro to GENI (10.30am Experiments 12.30pm) 12.30pm) Chameleon 12.30pm) 12.30pm) Instrumentation and Measurement 12.30pm) (11am -Alma Mater Illinois B Cloud Platform 12.30pm) Illinois A Alma Mater (11.30am - 12.30pm) Technology 12.30pm) 11.45am Alma Illinois B Alma Mater Technology **Boxed Lunch** Lunch Lunch Lunch (12.30pm - 1pm) (12.30pm - 1.30pm) (12.30pm - 1.30pm) (12.30pm - 1.30pm) Chancellor Ballroom Chancellor Ballroom Chancellor Ballroom Tutorial: Experimente Tutorial: Introduction **Tutorial: Getting Tutorial: Getting** - Educator -**GENI Future Tutorial:** WAN to GENT Programming Started with GENI -Started with GENI -Developer Planning I Domain GENI Future Experiments WiMAX for GENI Science in Part 2 Part 2 Roundtable (1.30pm · Legend Planning II Experimenters using VTS GENI OpenFlow (1.30pm - 3pm) (1.30pm - 3pm) (1.30pm -3pm) and Educators (1,30pm -(Virtual Alma Mater Technology 3.30pm) Illinois A & C Resources (1.30pm (1.30pm - 3pm) Topology 3.30pm) General interest 3.30pm) Alma Mater (1.30pm -Service) Illinois A Technology 3.30pm) Illinois B Part I Alma Mater Break (3pm - 3.30pm) Break (3pm) Experimenter targeted Tutorial: Monitoring & Break (3.30pm - 4pm) Developer targeted **GENI Future** Controlling Experiments Planning I Tutorial: Presentation: Research **Applying** Experimenter and developer Tutorial: Getting Started with GENI - Part 3 (3.30pm with GENI Intro to GENI Work-in-Tutorial: Operations targeted Work on your own on assigned exercises Desktop 5pm) Architecture Building Experiments Principles to Monitoring **Progress** (3.30pm - 5.30pm) Illinois A & C Scripts and Controllers for Campus IT/Rack using VTS LTE and Trials (4pm - 5pm) (4pm - 5pm) Alma Mater Modules OpenFlow 1.3 Part II Networks administrator targeted Technology Illinois B (4pm -Alma Mater 4pm - 5.30pm) Continuation of (4pm -5.30pm) Alma Mater 1.30pm 5.30pm) Illinois A Recommended for Adjourn 5pm tutorial) Illinois B newcomers Hands-on Tutorial. Bring a laptop if you want to do the hands-on exercises Blue Waters Supercomputing Facilities Tour Poster/Demo Session (5.45pm - 7.45pm) (5.30pm - 7.30pm) National Petascale Computing Facility, 1725 S. Oak St. Newcomers BoF Dinners **Wireless Network** Champaign Collonades Club (http://www.ncsa.illinois.edu/about/facilities) University of Illinois Memorial Stadium SSID: GEC23 **BoF Dinners** Password: uiuc23rdgec See GEC23 agenda page for list of BoF dinners or to organize

one (http://groups.geni.net/geni/wiki/GEC23Agenda)

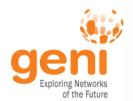

### **GENI** at Conferences and Workshops

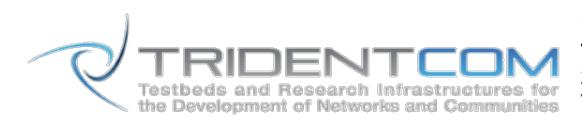

**Tutorial: Building Experiments Using the GENI and SAVI Testbeds** 24 June 2014 Vancouver, Canada

**Computer and Networking Experimental Research using Testbeds** 29 June 2014

With ICDCS in Columbus, OH

Papers and demos on research validated using testbeds

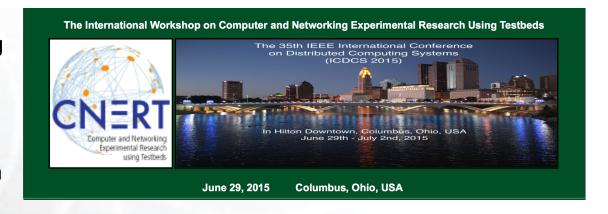

#### **Project Silver**

Rethinking Security in the Era of Cloud Computing

Cloud Security Curriculum Development Workshop

#### **Tutorial on Network Function** Virtualization using GENI

Organized by Jay Aikat, U. of North Carolina

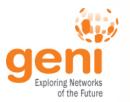

# QUESTIONS?